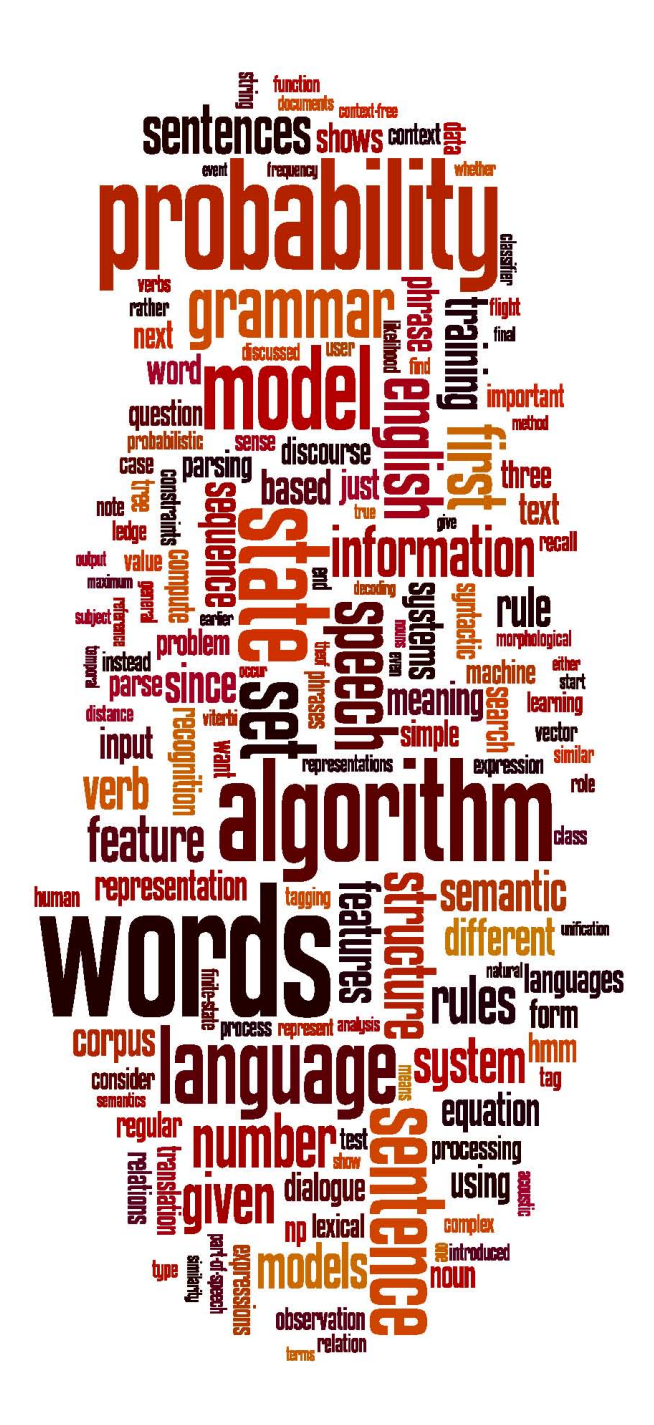

## **CFGs and PCFGs**

(Probabilistic) Context-Free Grammars-

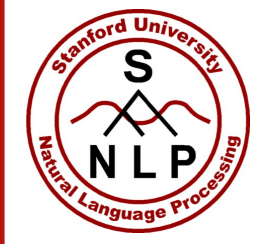

#### A phrase structure grammar

- $S \rightarrow NPVP$
- $VP \rightarrow VNP$
- $VP \rightarrow VNPPP$
- $NP \rightarrow NP NP$
- $NP \rightarrow NP PP$
- $NP \rightarrow N$
- $NP \rightarrow e'$
- $PP \rightarrow P NP$
- $N \rightarrow$  people
- $N \rightarrow$  fish
- $N\rightarrow$  tanks
- $N \rightarrow \text{rods}$
- $V \rightarrow$  people
- $V \rightarrow$  fish
- $V \rightarrow$  tanks
- $P \rightarrow \text{with}$

*people"fish"tanks" people"fish"with"rods"*

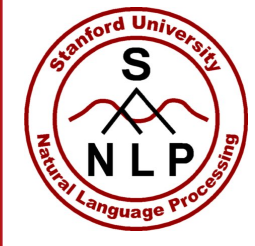

## **Phrase structure grammars**  $=$  context-free grammars (CFGs)

- $G = (T, N, S, R)$ 
	- T is a set of terminal symbols
	- N is a set of nonterminal symbols
	- S is the start symbol  $(S \in N)$
	- R is a set of rules/productions of the form  $X \rightarrow \gamma$ 
		- $X \in N$  and  $\gamma \in (N \cup T)^*$
- A grammar G generates a language L.

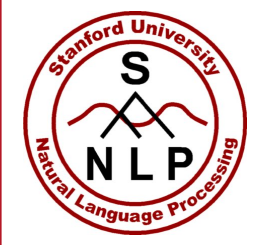

### **Phrase structure grammars in NLP**

- $G = (T, C, N, S, L, R)$ 
	- T is a set of terminal symbols
	- C is a set of preterminal symbols
	- N is a set of nonterminal symbols
	- S is the start symbol  $(S \in N)$
	- L is the lexicon, a set of items of the form  $X\rightarrow X$ 
		- $X \in P$  and  $x \in T$
	- R is the grammar, a set of items of the form  $X\rightarrow \gamma$ 
		- $X \in N$  and  $\gamma \in (N \cup C)^*$
- By usual convention, S is the start symbol, but in statistical NLP, we usually have an extra-node at the top (ROOT, TOP)
- We usually write *e* for an empty sequence, rather than nothing

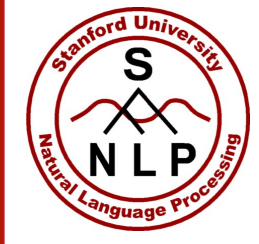

## **Probabilistic – or stochastic – context-free grammars%(PCFGs)%**

#### •  $G = (T, N, S, R, P)$

- T is a set of terminal symbols
- N is a set of nonterminal symbols
- S is the start symbol  $(S \in N)$
- R is a set of rules/productions of the form  $X \rightarrow \gamma$
- P is a probability function

• P: R 
$$
\rightarrow
$$
 [0,1]  
\n•  $\forall X \in N$ ,  $\sum_{X \rightarrow \gamma \in R} P(X \rightarrow \gamma) = 1$ 

A grammar G generates a language model L.

$$
\sum\nolimits_{\gamma\in T^*}P(\gamma)=1
$$

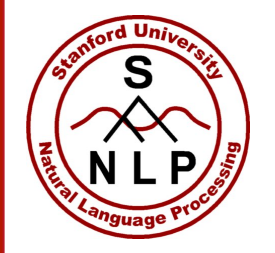

**A%PCFG**

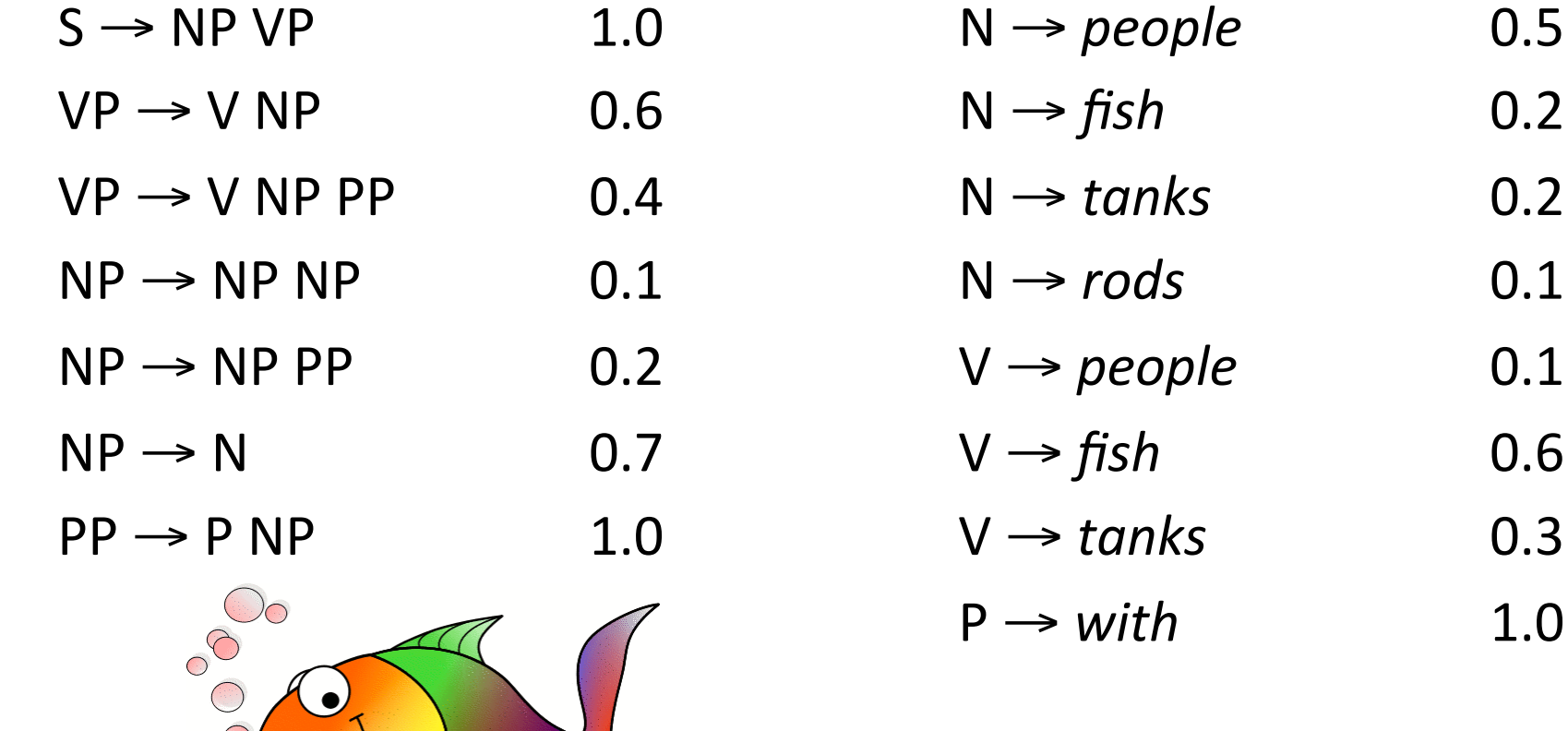

[With empty NP removed so less ambiguous]

0.2

0.2

0.1

0.1

0.6

0.3

P-→ *with* 1.0-

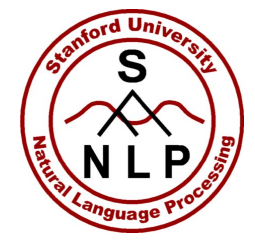

## **The probability of trees and strings**

- P(*t*) The probability of a tree *t* is the product of the probabilities of the rules used to generate it.
- P(*s*) The probability of the string *s* is the sum of the probabilities of the trees which have that string as their yield

$$
P(s) = \sum_{j} P(s, t) \text{ where } t \text{ is a parse of } s
$$

$$
= \sum_{j} P(t)
$$

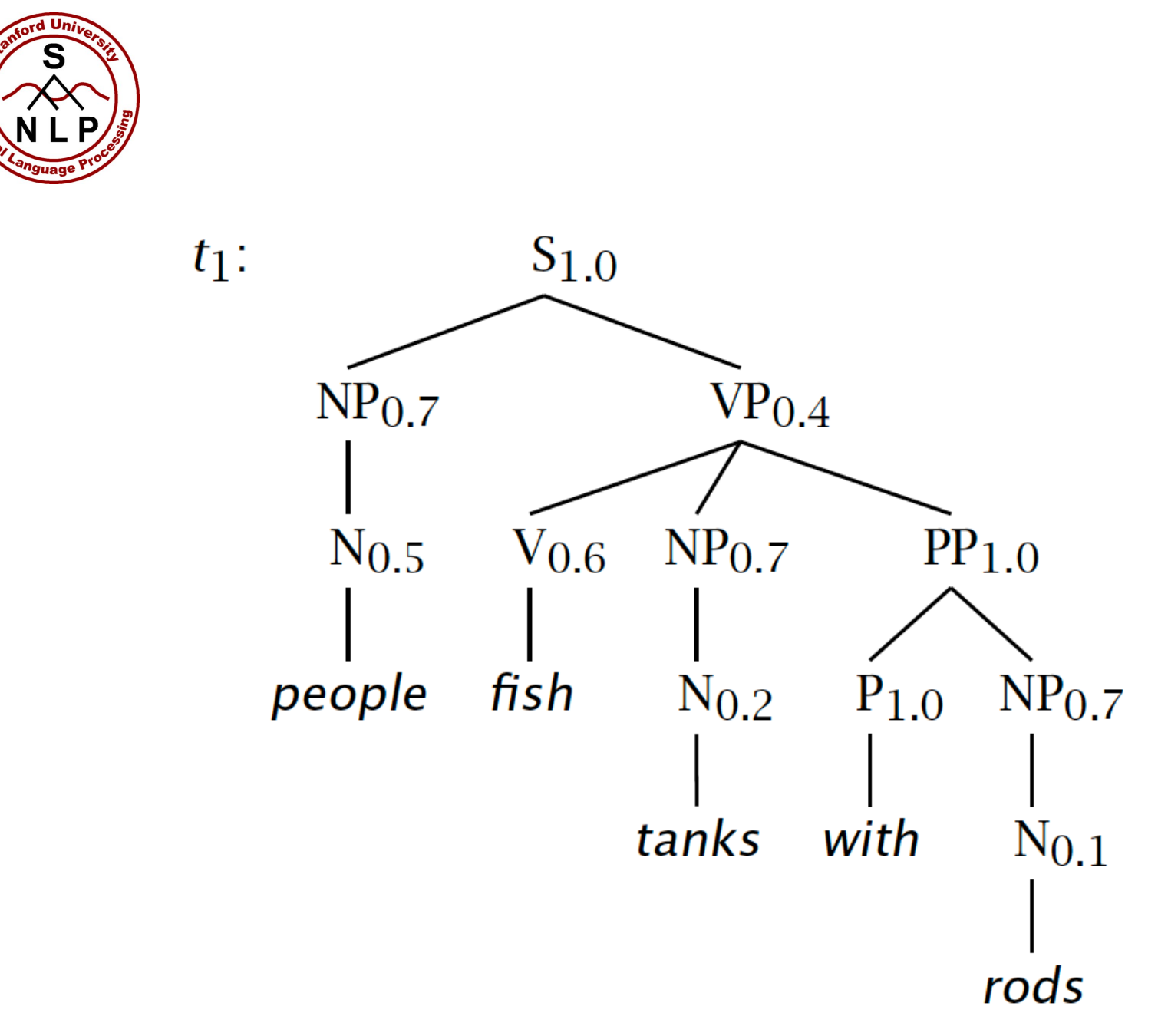

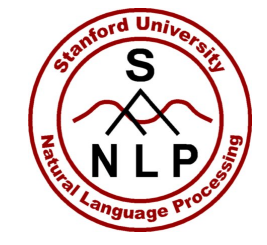

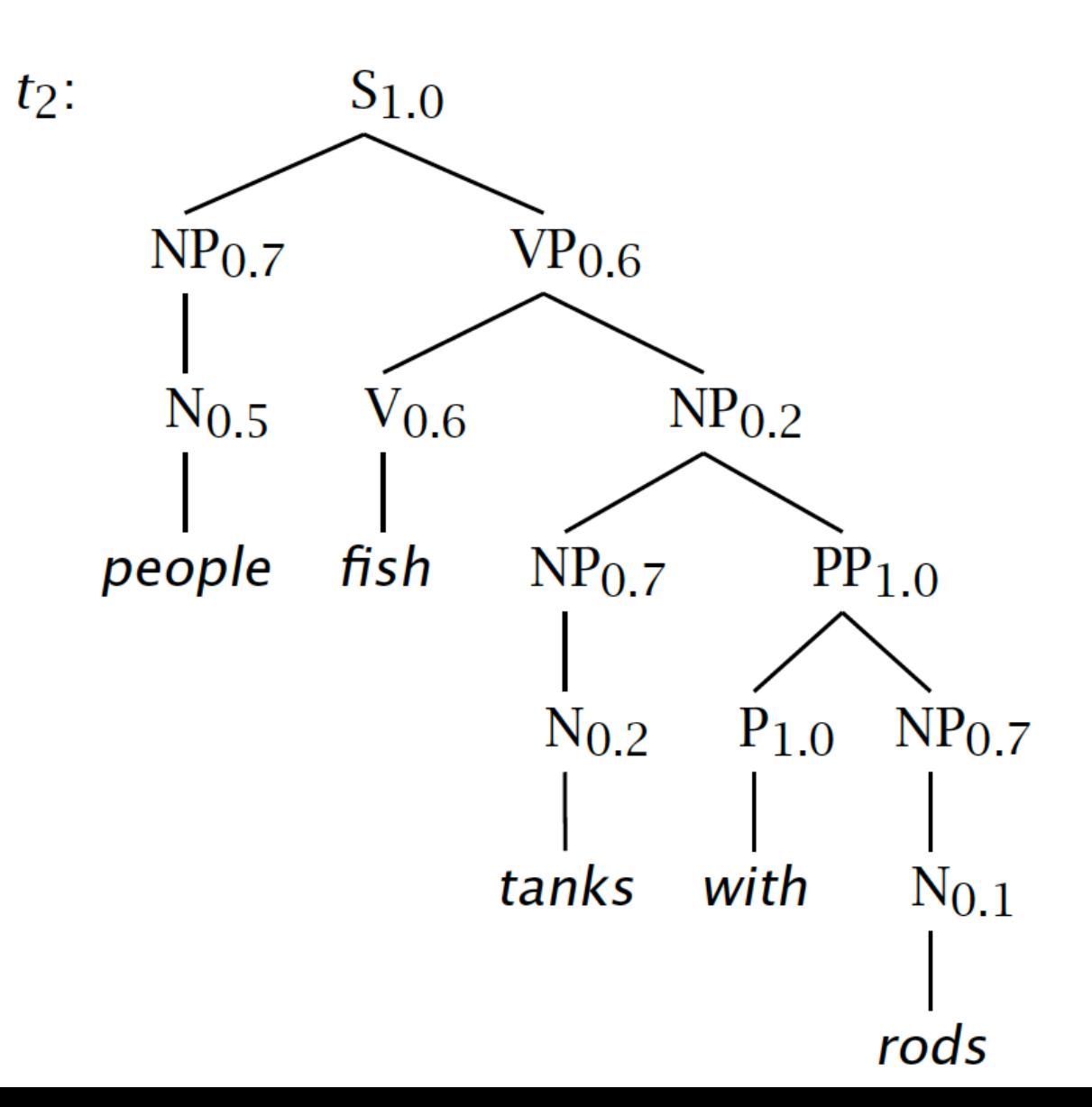

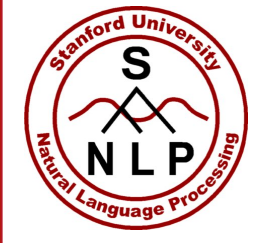

### **Tree and String Probabilities**

\n- \n
$$
s = people fish tanks with rods
$$
\n
\n- \n
$$
P(t_1) = 1.0 \times 0.7 \times 0.4 \times 0.5 \times 0.6 \times 0.7
$$
\n
$$
\times 1.0 \times 0.2 \times 1.0 \times 0.7 \times 0.1
$$
\n
$$
= 0.0008232
$$
\n
\n- \n
$$
P(t_2) = 1.0 \times 0.7 \times 0.6 \times 0.5 \times 0.6 \times 0.2
$$
\n
$$
\times 0.7 \times 1.0 \times 0.2 \times 1.0 \times 0.7 \times 0.1
$$
\n
$$
= 0.00024696
$$
\n
\n- \n
$$
P(s) = P(t_1) + P(t_2)
$$
\n
$$
= 0.0008232 + 0.00024696
$$
\n
$$
= 0.00107016
$$
\n
\n

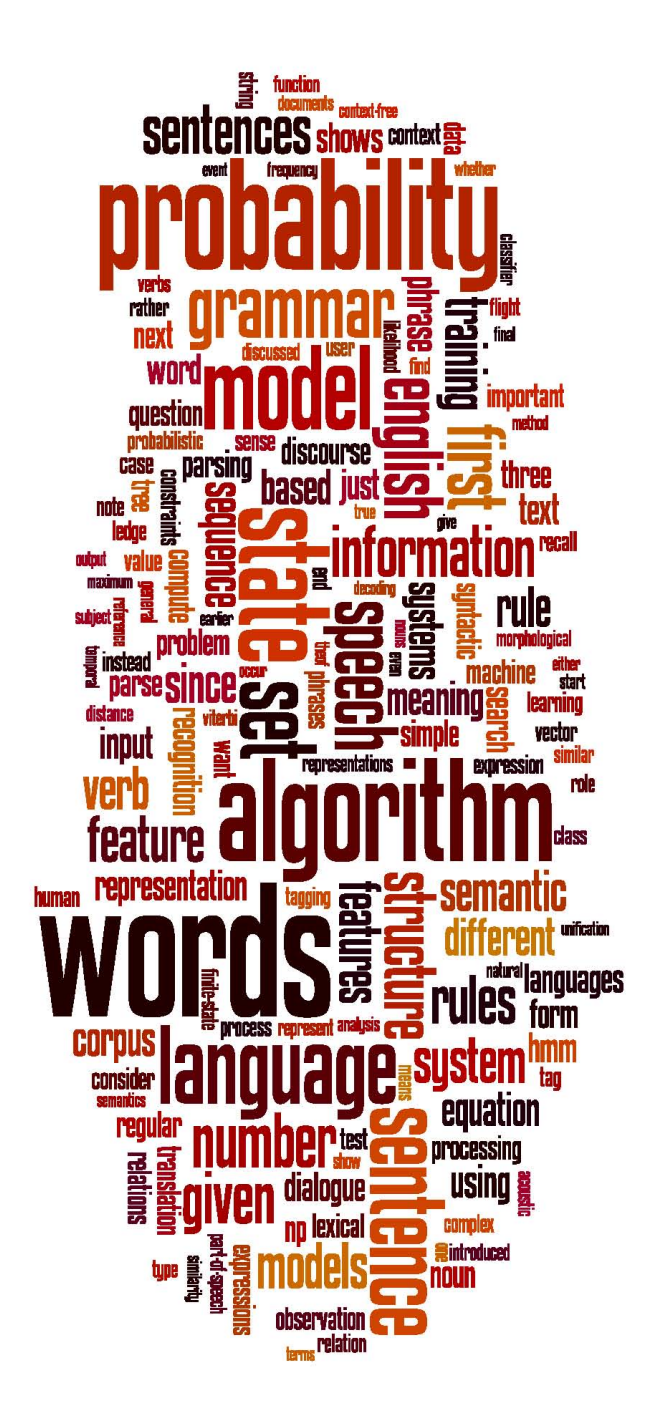

# **Grammar% Transforms%**

Restricting the grammar form for efficient parsing

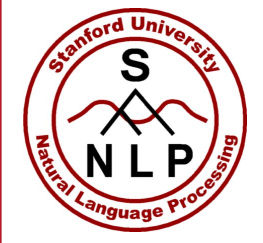

## **Chomsky Normal Form**

- All rules are of the form  $X \rightarrow Y Z$  or  $X \rightarrow W$ 
	- X, Y,  $Z \in N$  and  $w \in T$
- A transformation to this form doesn't change the weak generative capacity of a CFG
	- That is, it recognizes the same language
		- But maybe with different trees
- Empties and unaries are removed recursively
- n-ary rules are divided by introducing new nonterminals ( $n>2$ )

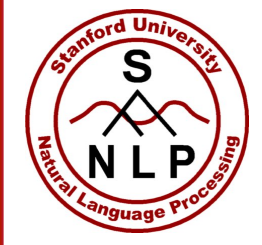

#### A phrase structure grammar

- $S \rightarrow NP VP$  $VP \rightarrow VNP$  $VP \rightarrow VNPPP$  $NP \rightarrow NP NP$  $NP \rightarrow NP PP$
- $NP \rightarrow N$
- $NP \rightarrow e'$
- $PP \rightarrow P NP$
- $N \rightarrow people$
- $N \rightarrow fish$
- $N \rightarrow$  *tanks*
- $N \rightarrow \text{roots}$
- $V \rightarrow people$
- $V → fish$
- $V \rightarrow$  *tanks*
- $P \rightarrow with$

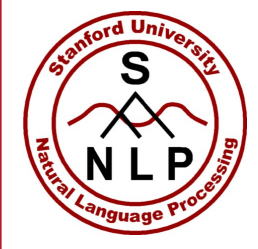

 $NP \rightarrow N$ 

 $PP \rightarrow P$ 

 $PP \rightarrow P NP$ 

### **Chomsky Normal Form steps**

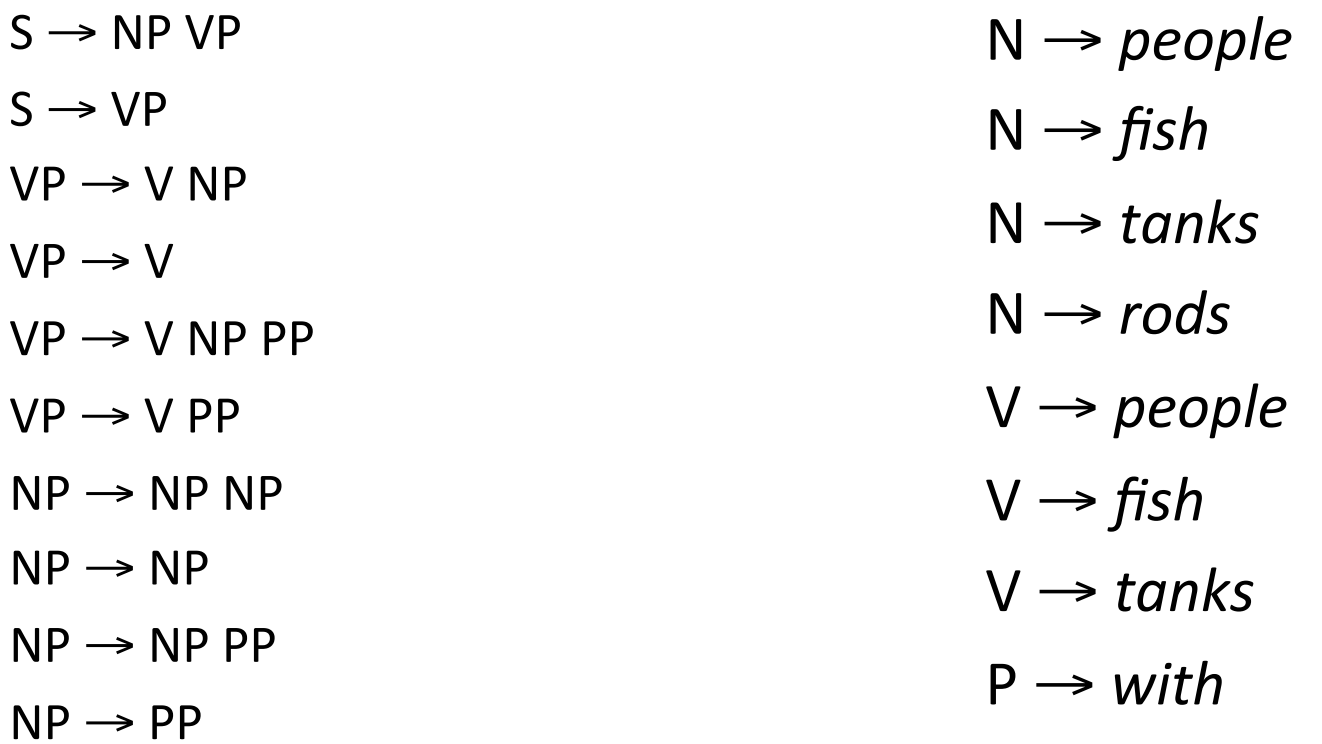

![](_page_14_Picture_1.jpeg)

![](_page_14_Picture_137.jpeg)

 $NP \rightarrow N$ 

 $PP \rightarrow P NP$ 

 $PP \rightarrow P$ 

![](_page_15_Picture_1.jpeg)

![](_page_15_Picture_149.jpeg)

![](_page_16_Picture_1.jpeg)

![](_page_16_Picture_166.jpeg)

![](_page_17_Picture_1.jpeg)

![](_page_17_Picture_165.jpeg)

PP → *with* 

![](_page_18_Picture_1.jpeg)

![](_page_18_Picture_171.jpeg)

![](_page_19_Picture_1.jpeg)

#### A phrase structure grammar

- $S \rightarrow NP VP$  $VP \rightarrow VNP$  $VP \rightarrow VNPPP$  $NP \rightarrow NP NP$  $NP \rightarrow NP PP$
- $NP \rightarrow N$
- $NP \rightarrow e'$
- $PP \rightarrow P NP$
- $N \rightarrow people$
- $N \rightarrow fish$
- $N \rightarrow$  *tanks*
- $N \rightarrow \text{roots}$
- $V \rightarrow people$
- $V → fish$
- $V \rightarrow$  *tanks*
- $P \rightarrow with$

![](_page_20_Picture_1.jpeg)

![](_page_20_Picture_171.jpeg)

![](_page_21_Picture_1.jpeg)

## **Chomsky Normal Form**

- You should think of this as a transformation for efficient parsing
- With-some extra-book-keeping-in-symbol-names, you-can-evenreconstruct the same trees with a detransform
- In practice full Chomsky Normal Form is a pain
	- Reconstructing n-aries is easy
	- Reconstructing unaries/empties is trickier
- **Binarization** is crucial for cubic time CFG parsing
- The rest isn't necessary; it just makes the algorithms cleaner and a bit quicker

![](_page_22_Picture_1.jpeg)

## An example: before binarization…

![](_page_22_Figure_3.jpeg)

![](_page_23_Picture_1.jpeg)

## After binarization…

![](_page_23_Figure_3.jpeg)

![](_page_24_Picture_1.jpeg)

## Treebank: empties and unaries

![](_page_24_Figure_3.jpeg)

![](_page_25_Picture_0.jpeg)

## **CKY Parsing**

Exact polynomial time parsing of (P)CFGs

![](_page_26_Picture_1.jpeg)

## **Cocke-Kasami-Younger (CKY) Constituency Parsing**

![](_page_26_Picture_3.jpeg)

fish people fish tanks

![](_page_27_Picture_1.jpeg)

![](_page_28_Picture_1.jpeg)

## **Extended CKY parsing**

- Unaries can be incorporated into the algorithm
	- Messy, but doesn't increase algorithmic complexity
- Empties can be incorporated
	- Use fenceposts
	- Doesn't increase complexity; essentially like unaries
- **Binarization is** *vital* 
	- Without binarization, you don't get parsing cubic in the length of the sentence and in the number of nonterminals in the grammar-
		- Binarization-may-be-an-explicit-transformation-or-implicit-in-how-the-parserworks (Early-style dotted rules), but it's always there.

![](_page_29_Picture_1.jpeg)

## **The%CKY%algorithm%(1960/1965)% …%extended%to%unaries**

```
function CKY(words, grammar) returns [most_probable_parse,prob] 
score = new double[#(words)+1][#(words)+1][#(nonterms)]back = new PairF#(words)+1]F#(words)+1]F#nonterms]for i=0; i \lt \# (words); i++ for A in nonterms
     if A -> words[i] in grammar 
      score[i][i+1][A] = P(A \rightarrow words[i]) //handle unaries
  boolean added = true
   while added 
    added = false
     for A, B in nonterms
      if score[i][i+1][B] > 0 && A-> 0 in grammar
        prob = P(A->B) * score[i][i+1][B]if prob > score[i][i+1][A]
          score[i][i+1][A] = probback[i][i+1][A] = Badded = true
```
![](_page_30_Picture_1.jpeg)

## **The%CKY%algorithm%(1960/1965)% …%extended%to%unaries**

```
for span = 2 to #(words)for begin = 0 to #(words)- span
  end = begin + spanfor split = begin+1 to end-1
     for A,B,C in nonterms
       prob=score[begin][split][B]*score[split][end][C]*P(A->BC) 
       if prob > score[begin][end][A] 
        score[begin]gen][A] = probback[begin][end][A] = new Triple(split, B, C) //handle unaries
  boolean added = true
  while added 
    added = false for A, B in nonterms
      prob = P(A->B) * score[begin] [end] [B]; if prob > score[begin][end][A] 
        score[begin][end][A] = probback[begin][end][A] = Badded = truereturn buildTree(score, back)
```
![](_page_31_Picture_0.jpeg)

## **CKY Parsing**

### A worked example

![](_page_32_Picture_1.jpeg)

### **The grammar: Binary, no epsilons,**

![](_page_32_Picture_185.jpeg)

- $N \rightarrow people$  0.5
- $N \rightarrow fish$  0.2
- $N \rightarrow$  *tanks* 0.2
- $N \rightarrow \text{rods}$  0.1
- $V \rightarrow people$  0.1
- $V \rightarrow fish$  0.6
- $V \rightarrow$  *tanks* 0.3
- $P \rightarrow with$  1.0

![](_page_33_Picture_62.jpeg)

![](_page_34_Picture_187.jpeg)

![](_page_35_Picture_247.jpeg)

![](_page_36_Picture_289.jpeg)

![](_page_37_Picture_379.jpeg)

![](_page_38_Picture_367.jpeg)

![](_page_39_Picture_391.jpeg)

![](_page_40_Picture_415.jpeg)

![](_page_41_Picture_423.jpeg)

![](_page_42_Figure_0.jpeg)

# **Constituency Parser Evaluation**

![](_page_43_Picture_1.jpeg)

### **Evaluating constituency parsing**

Gold standard brackets: **S-(0:11), NP-(0:2),** VP-(2:9), VP-(3:9), NP-(4:6), PP-(6-9), NP-(7,9), NP-(9:10)

![](_page_43_Figure_4.jpeg)

![](_page_44_Picture_1.jpeg)

### **Evaluating constituency parsing**

#### **Gold standard brackets:**

**S-(0:11), NP-(0:2)**, VP-(2:9), VP-(3:9), **NP-(4:6)**, PP-(6-9), NP-(7,9), NP-(9:10)

#### **Candidate brackets:**

**S-(0:11), NP-(0:2)**, VP-(2:10), VP-(3:10), **NP-(4:6)**, PP-(6-10), NP-(7,10)

![](_page_44_Picture_65.jpeg)

![](_page_45_Picture_1.jpeg)

## How good are PCFGs?

- Penn WSJ parsing accuracy: about 73% LP/LR F1
- Robust
	- Usually admit everything, but with low probability
- Partial solution for grammar ambiguity
	- A PCFG gives some idea of the plausibility of a parse
	- But not so good because the independence assumptions are too strong
- Give a probabilistic language model
	- But in the simple case it performs worse than a trigram model
- The problem seems to be that PCFGs lack the lexicalization of a trigram model